## Windows ME Keyboard Shortcuts

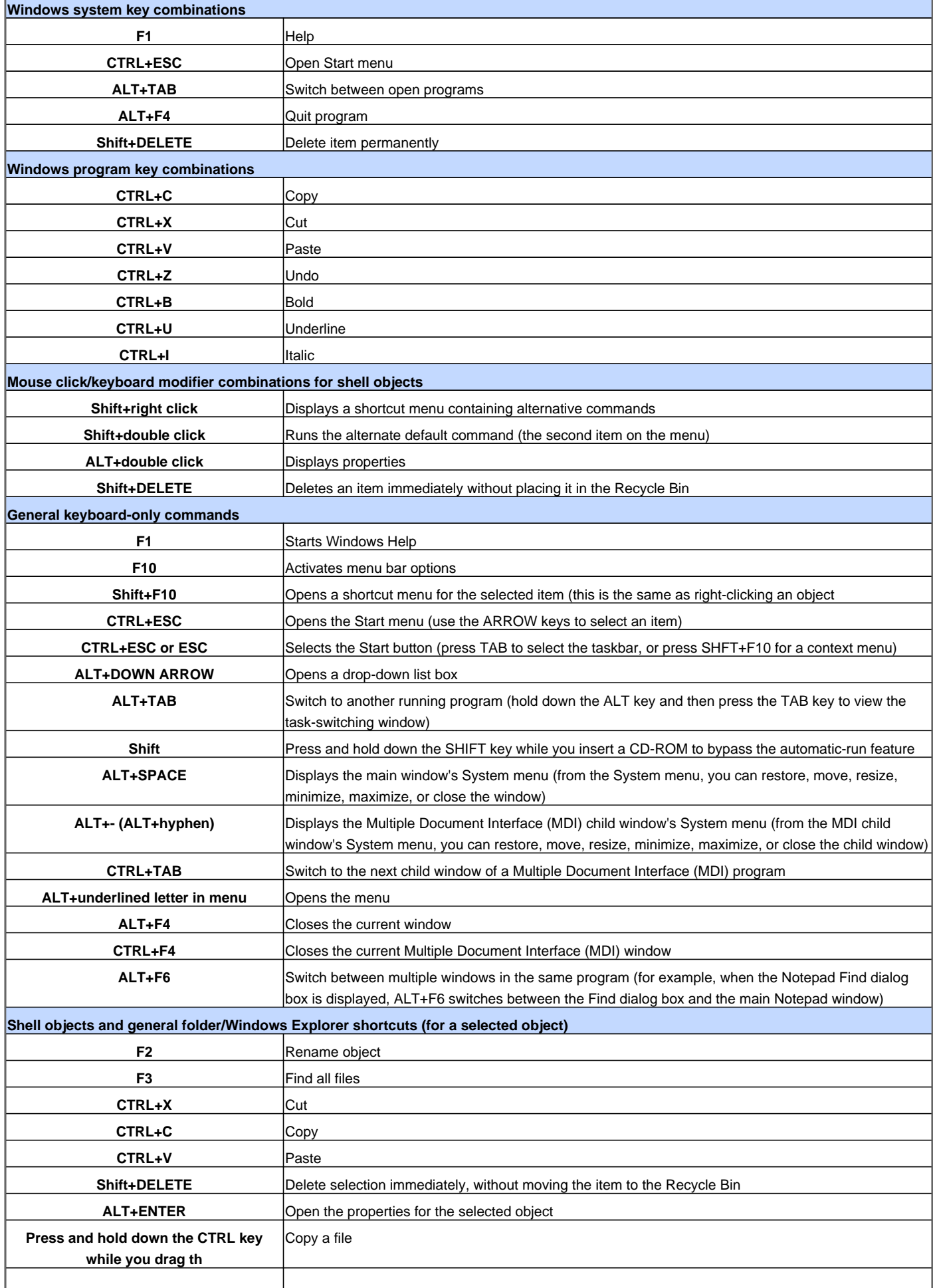

## Windows ME Keyboard Shortcuts

**Press and hold down CTRL+Shift while** Create a shortcut

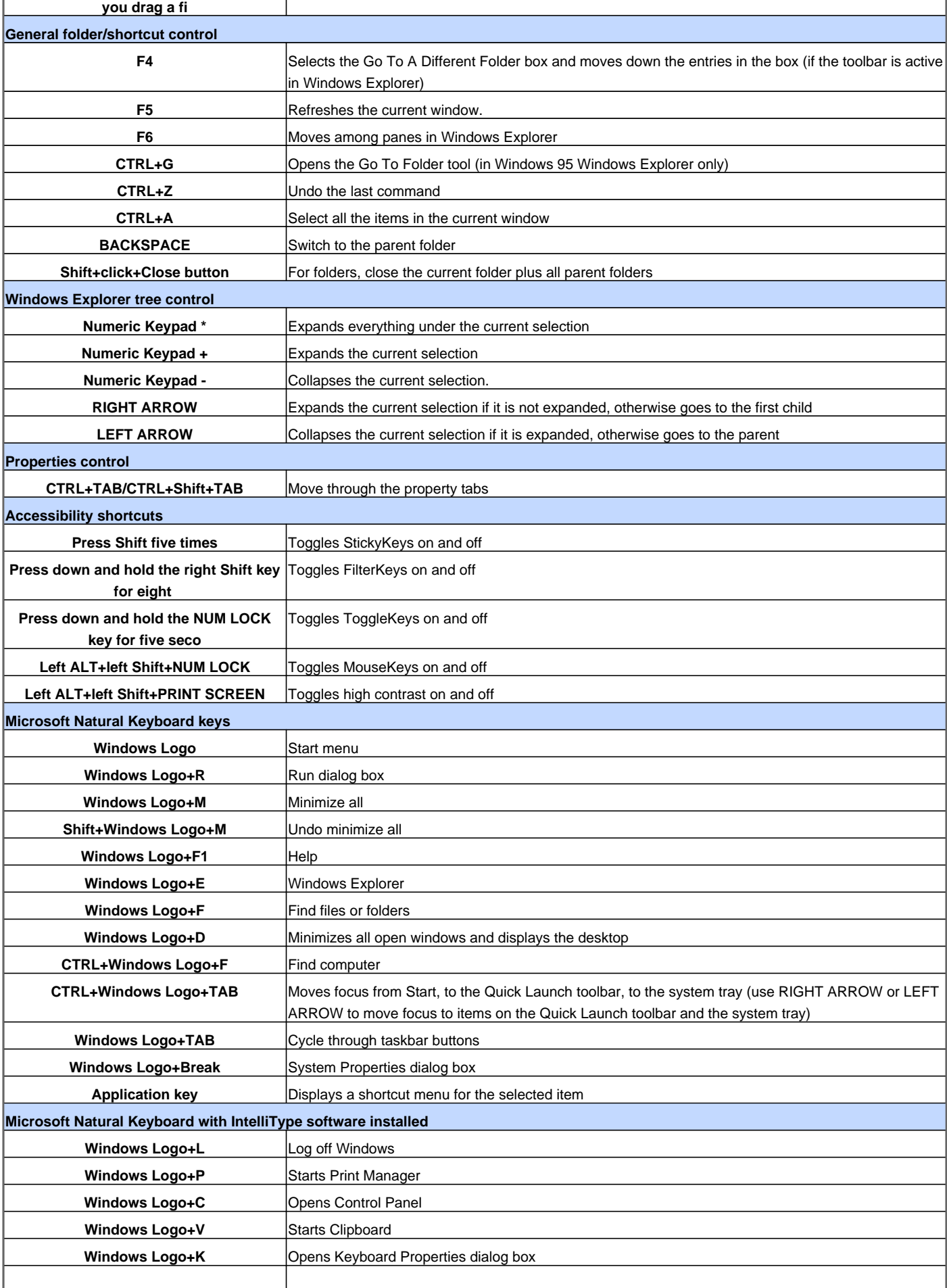

## Windows ME Keyboard Shortcuts

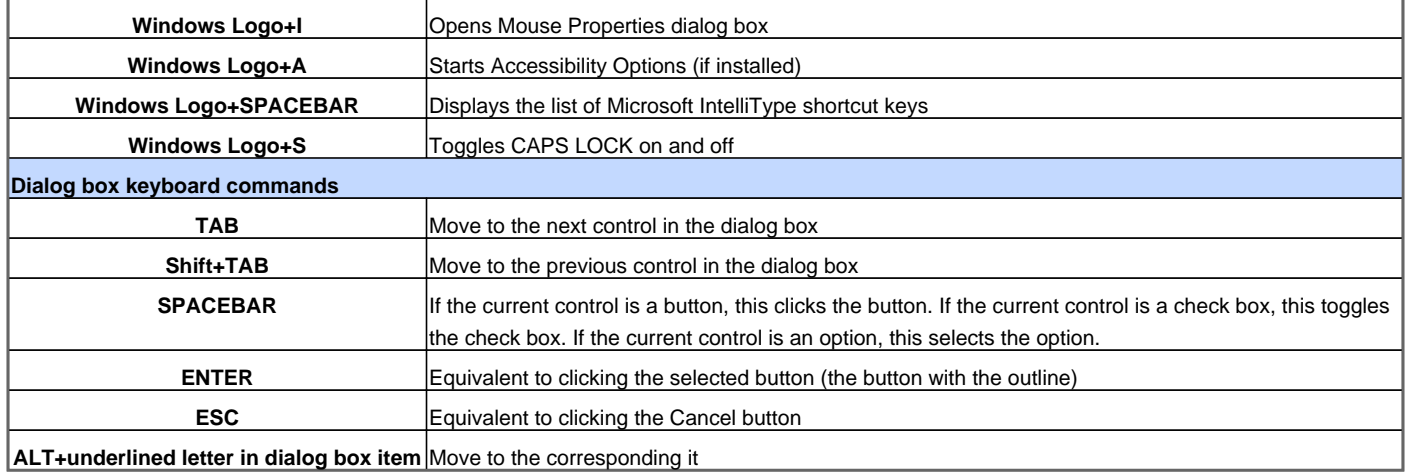

Visit http://www.shortcutmania.com/ for more printable keyboard shortcuts